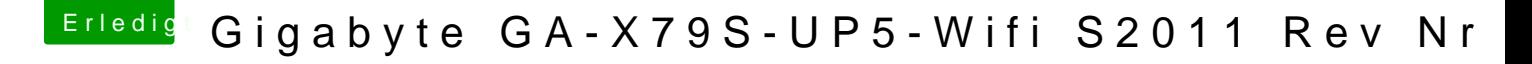

Beitrag von Centris vom 5. April 2014, 00:25

OK, also nach dem klonen einfach multibeast mit den gleichen Einstellunge Systemplatte laufen lassen?